# **wildq Documentation**

*Release 0.0.0*

**Ahmet Demir**

**Oct 25, 2020**

## **Contents**

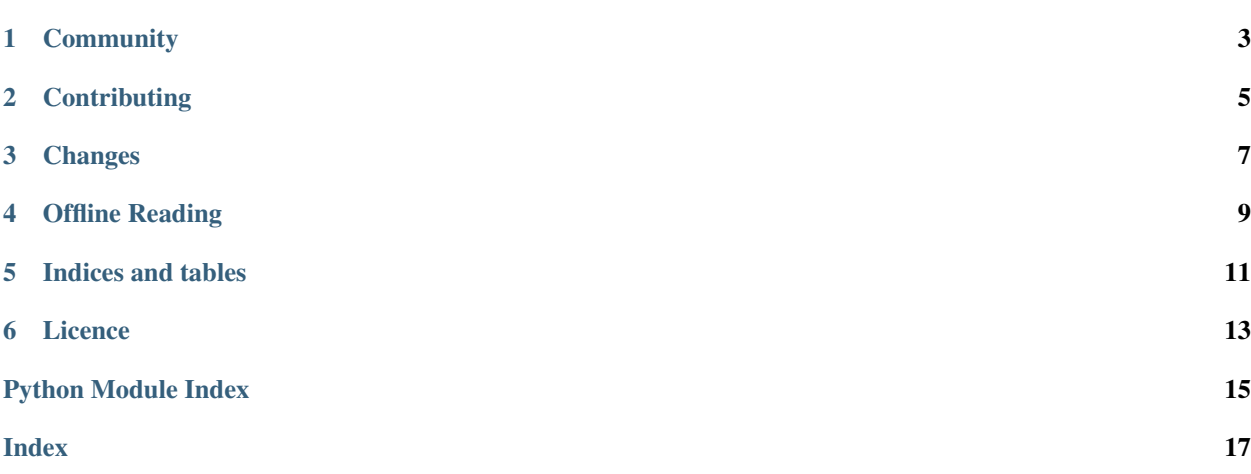

Purpose of this package is to provide a simple wrapper arround jq for different formats. I'm tired of searching a package doing yaml jq, toml jq, ini jq etc. mainly used for scripting.

The latest stable version [is available on PyPI.](https://pypi.python.org/pypi/wildq/)

pip install -U wildq

*[Getting started](#page-12-1)* wildq's getting-started!

*[User Guide](#page-12-2)* All detailed guide for wildq.

*[API Reference](#page-13-0)* The complete API documentation

**Community** 

<span id="page-6-0"></span>To get help with using wildq, create an issue on [GitHub Issues.](https://github.com/ahmet2mir/wildq/issues)

## **Contributing**

<span id="page-8-0"></span>Yes please! We are always looking for contributions, additions and improvements.

The source is available on [GitHub](http://github.com/ahmet2mir/wildq) and contributions are always encouraged. Contributions can be as simple as minor tweaks to this documentation, the website or the core.

To contribute, fork the project on [GitHub](http://github.com/ahmet2mir/wildq) and send a pull request.

## Changes

<span id="page-10-0"></span>See the *[Changelog](#page-13-1)* for a full list of changes to wildq.

### Offline Reading

<span id="page-12-0"></span>Download the docs in [pdf](https://media.readthedocs.org/pdf/wildq/latest/wildq.pdf) or [epub](https://media.readthedocs.org/epub/wildq/latest/wildq.epub) formats for offline reading.

### <span id="page-12-1"></span>**4.1 Getting started**

For backward compatibility in previous version only *–[yaml|json|toml|ini|xml|hcl]* was possible with default to json output. We still keep Monochrome, raw and json output with thoses options. Output was similar to *jq -MCr* (no color, no compact and no quote on single value)

But now, by default it's colorized, not raw and if you specify input using *-i* or *–input* output will be the same format.

There is also a shorter command *wq* comming with the package.

Like *jq cli*, wildq supports both of stdin and file to the function

See examples to get some example.

### <span id="page-12-2"></span>**4.2 User Guide**

#### **4.2.1 Installing wildq**

wildq is available on PyPI, so you can use **pip**:

**\$** pip install wildq

Alternatively, if you don't have setuptools installed, [download it from PyPi](http://pypi.python.org/pypi/wildq/) and run

**\$** python setup.py install

To use the bleeding-edge version of wildq, you can get the source from [GitHub](http://github.com/wildq/wildq/) and install it as above:

```
$ git clone git://github.com/ahmet2mir/wildq
$ cd wildq
$ python setup.py install
```
## <span id="page-13-0"></span>**4.3 API Reference**

### <span id="page-13-2"></span>**4.3.1 FileTypes**

### <span id="page-13-1"></span>**4.4 Changelog**

#### **4.4.1 v1.1.5 - 20/10/2020**

- Compile using glibc 2.17 to get compatibility with lot of GNU/Linux distros
- fix release actions

#### **4.4.2 v1.1.4 - 12/10/2020**

• fix osx binary path

#### **4.4.3 v1.1.3 - 12/10/2020**

- fix package brew
- tempfix remove RPM (must be build on centos)
- tempfix remove binary (must be build with lower version of glibc)

### **4.4.4 v1.1.2 - 12/10/2020**

• add packages debian, rpm, brew

#### **4.4.5 v1.1.0 - 12/10/2020**

- use click for CLI
- add input and output format (close #GH-1)
- colorize output
- add tests and doc
- move from travis to github actions
- build using pyinstaller for linux and macos

#### **4.4.6 v1.0.6 - 26/05/2020**

• First release

Indices and tables

- <span id="page-14-0"></span>• genindex
- modindex
- search

## Licence

<span id="page-16-0"></span>Copyright 2020 - Ahmet Demir

Licensed under the Apache License, Version 2.0 (the "License"); you may not use this file except in compliance with the License. You may obtain a copy of the License at

<http://www.apache.org/licenses/LICENSE-2.0>

Unless required by applicable law or agreed to in writing, software distributed under the License is distributed on an "AS IS" BASIS, WITHOUT WARRANTIES OR CONDITIONS OF ANY KIND, either express or implied. See the License for the specific language governing permissions and limitations under the License.

Python Module Index

<span id="page-18-0"></span>w

wildq.filetypes, [10](#page-13-2)

## Index

## <span id="page-20-0"></span>W

wildq.filetypes (*module*), [10](#page-13-3)